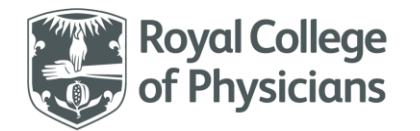

## National respiratory audit programme (NRAP)

Pulmonary Rehabilitation audit: National data opt-out (NDOO) – Frequently Asked Questions Version 1.1 March 2024

## **Overview**

The mandatory implementation of the **[National Data Opt-Out \(NDOO\)](https://digital.nhs.uk/services/national-data-opt-out)** came into effect on 31 July 2022. This requires all healthcare services within England (NDOO does not apply to Wales) to ensure that they are taking the relevant steps in implementing the opt-out.

For patients assessed **from 1 April 2024** onwards, PR services in England must apply the National Data Opt-Out. This means you do not need to get explicit patient consent, but instead must ensure National Data Opt-Out is applied.

Patients assessed for PR **before 1 April 2024** should be asked for explicit consent and therefore are **not subject** to opt-out.

Below are some frequently asked questions that the programme has received over the last few months:

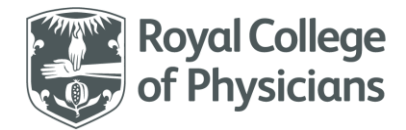

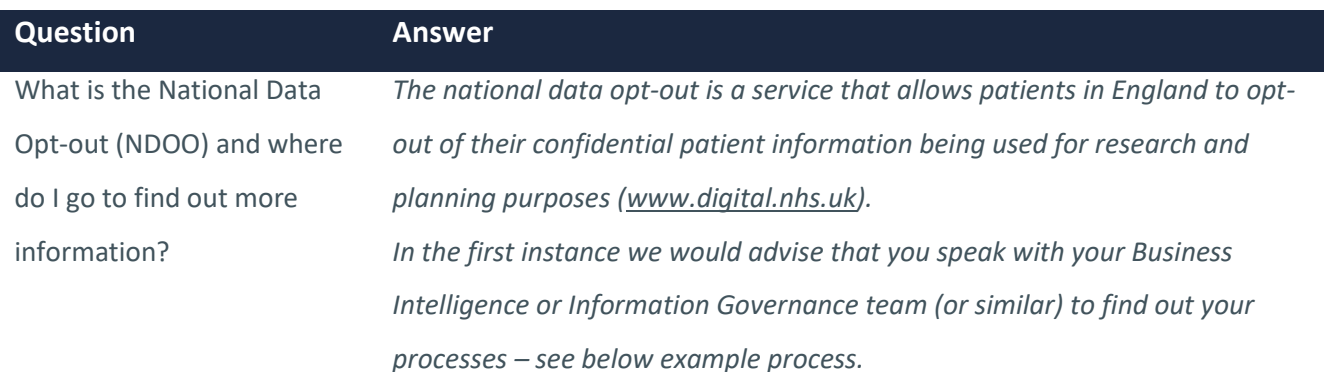

## **WORKING EXAMPLE**

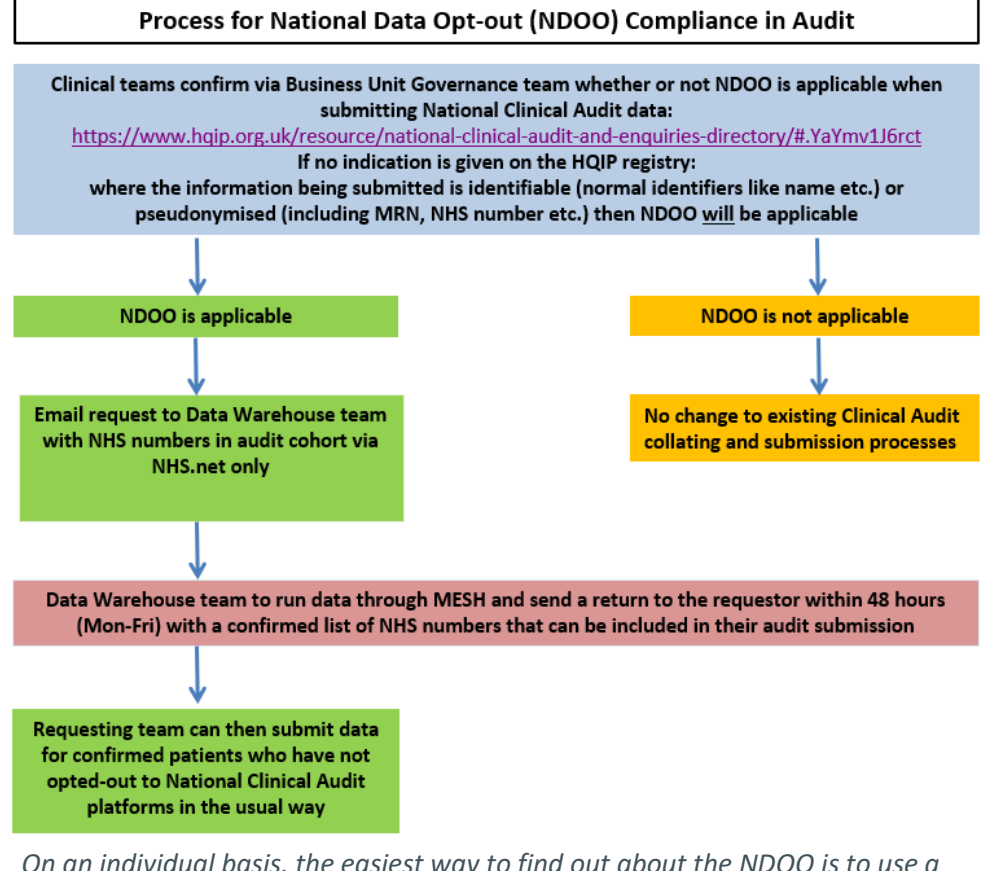

*On an individual basis, the easiest way to find out about the NDOO is to use a web search engine and type in 'national data opt-out'. To help we have provided some specific links for patients and healthcare services below. For patients - <https://digital.nhs.uk/services/national-data-opt-out>*

**NRAP PR – NDOO Frequently Asked Questions | Version 1.1: March 2024** National Respiratory Audit Programme (NRAP) [nrapinbox@rcp.ac.uk](mailto:nrapinbox@rcp.ac.uk) | 020 3075 1526 [www.rcp.ac.uk/nrap](http://www.rcp.ac.uk/nrap)

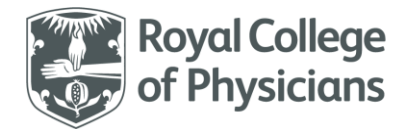

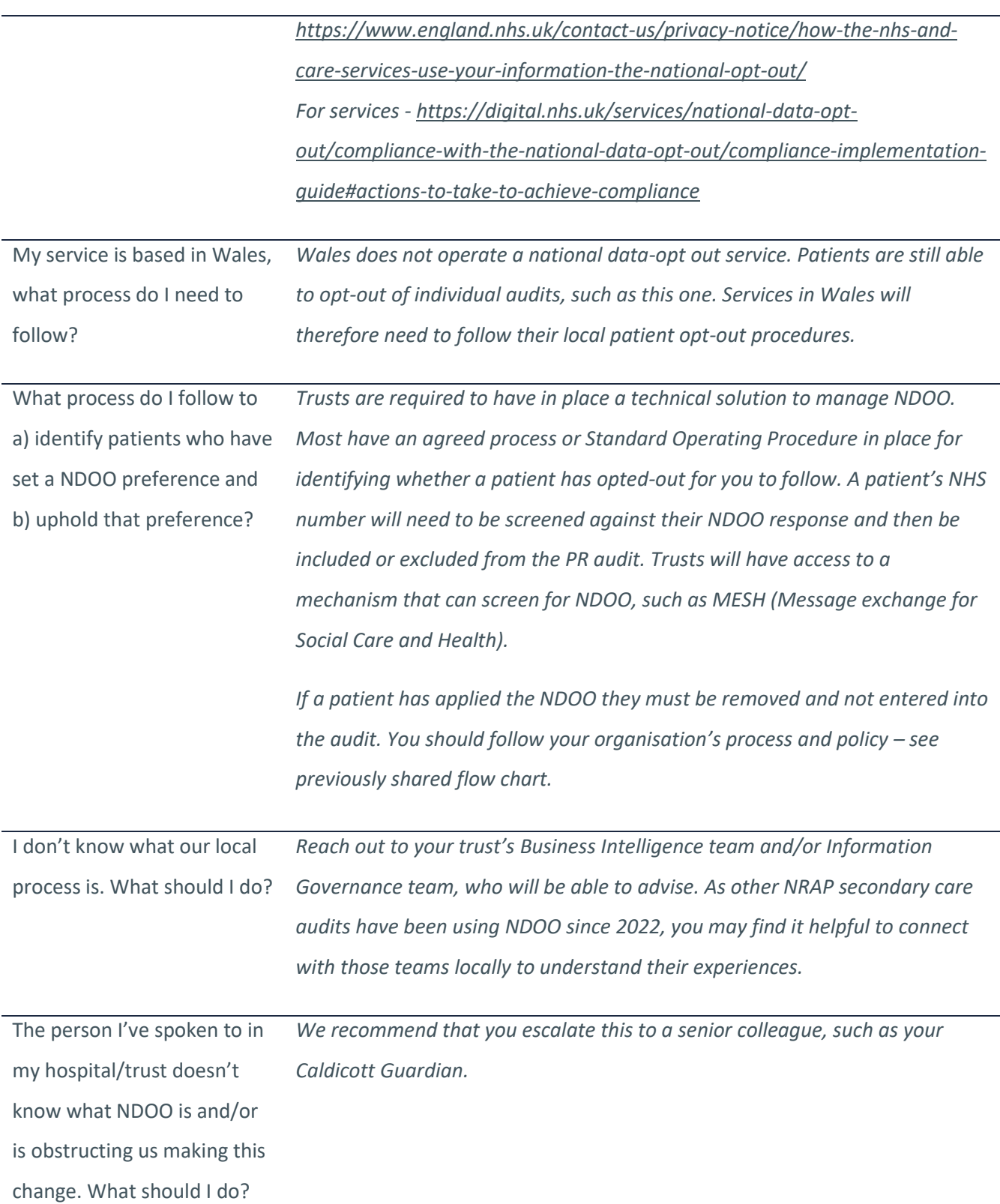

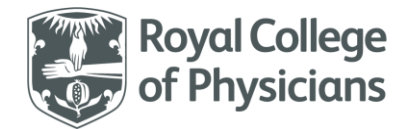

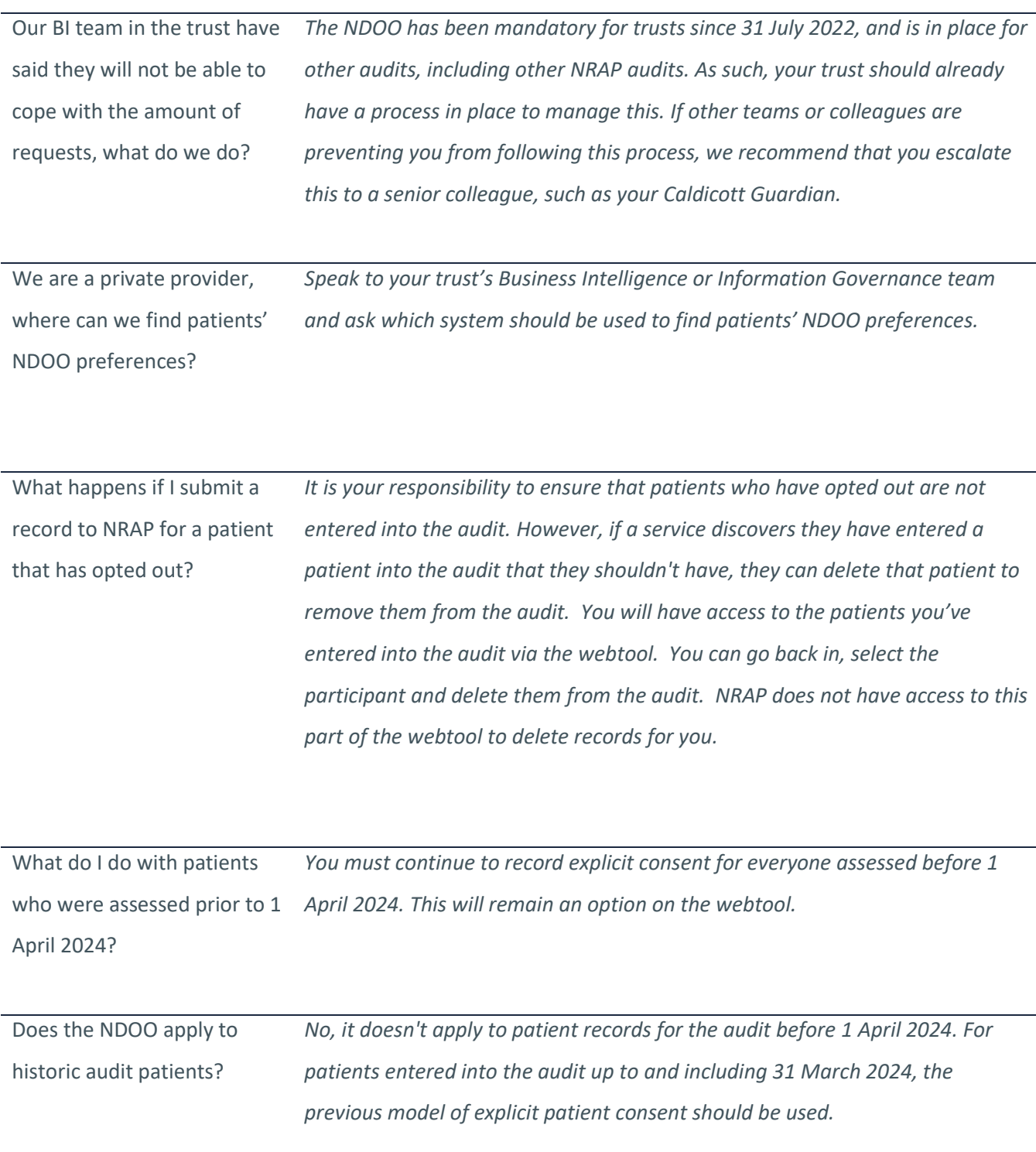

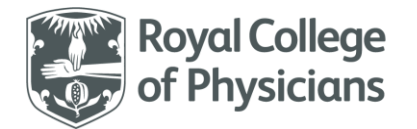

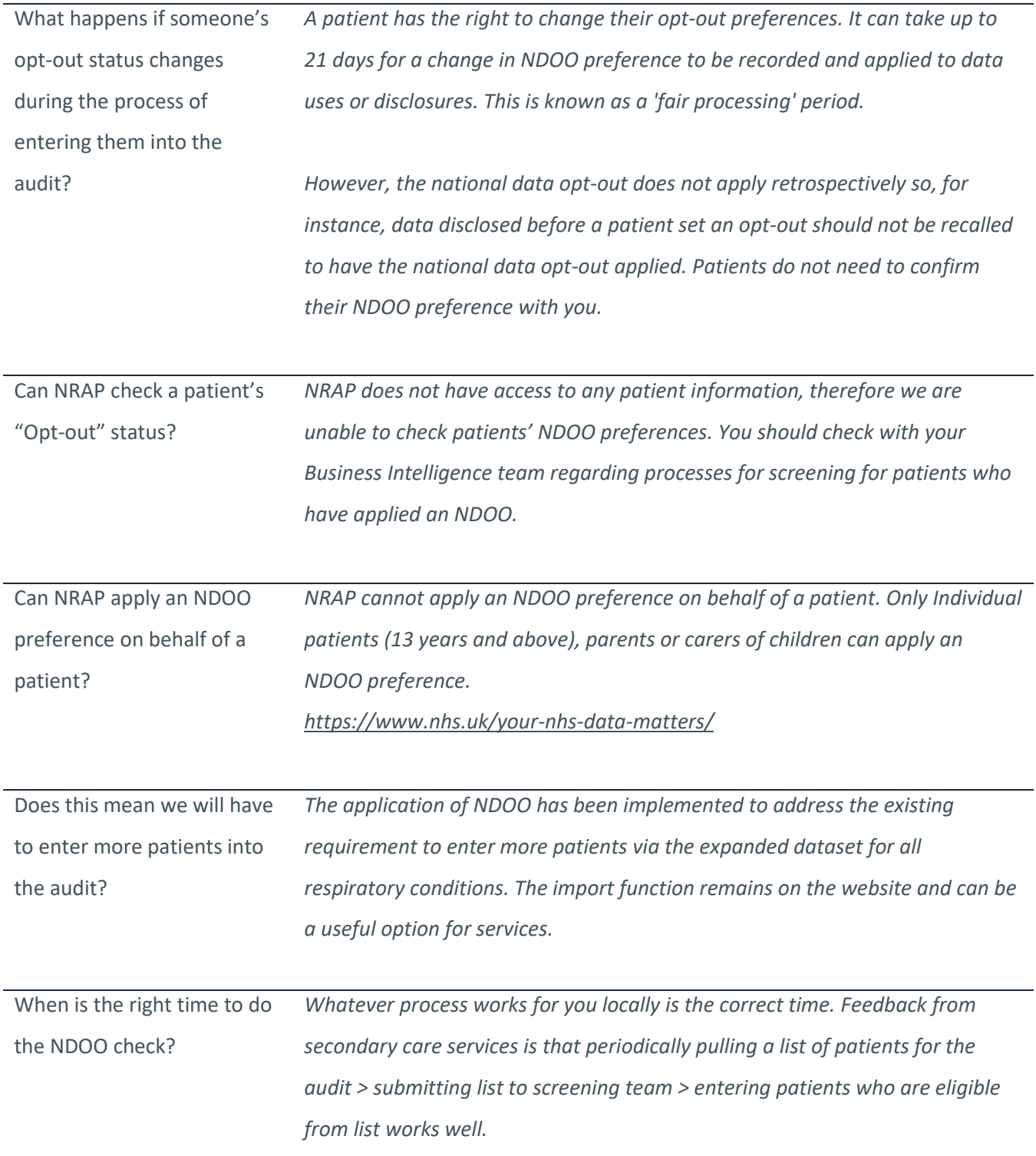

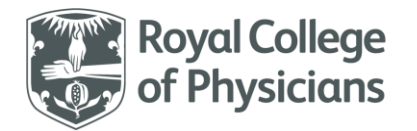

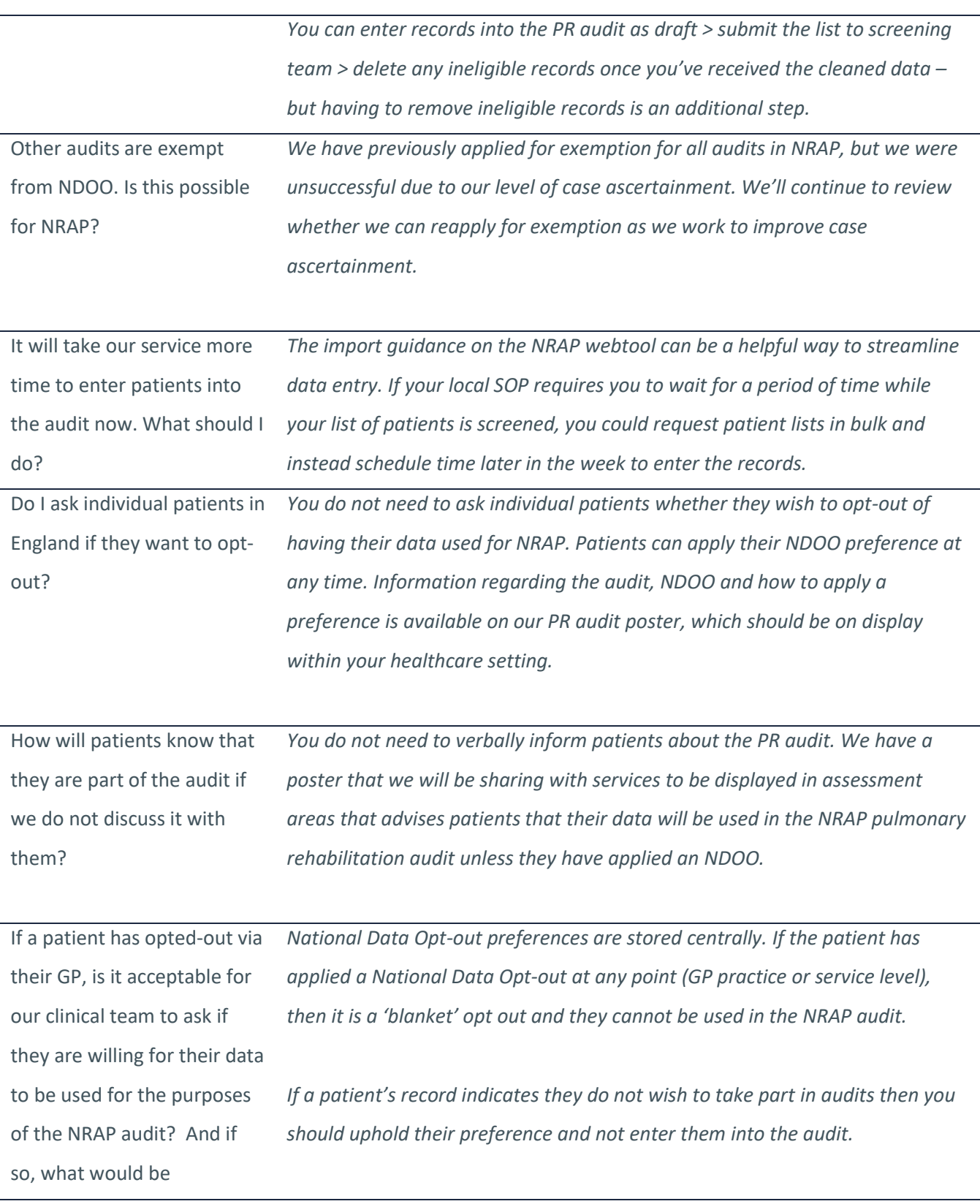

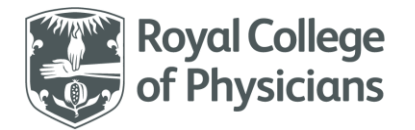

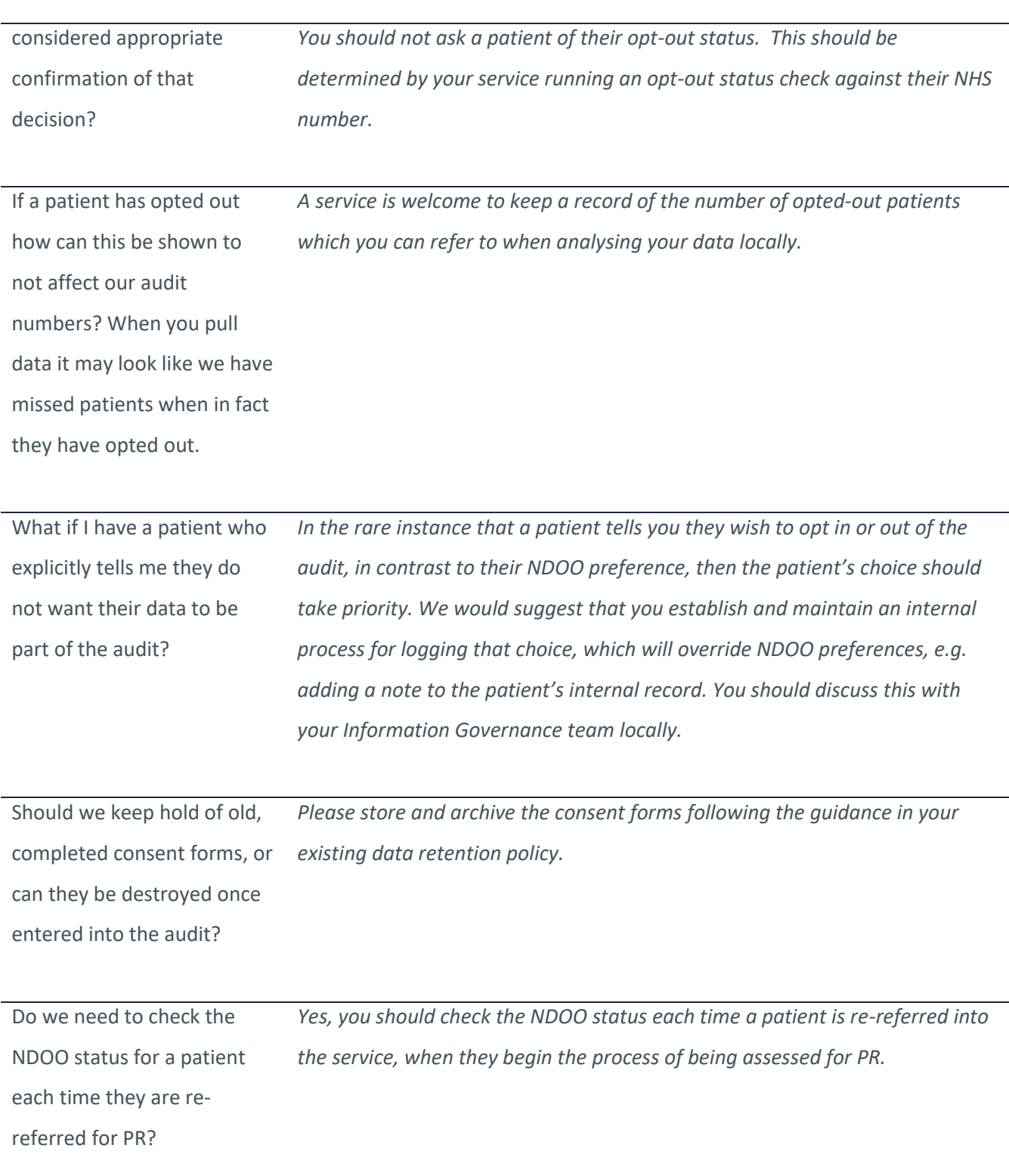

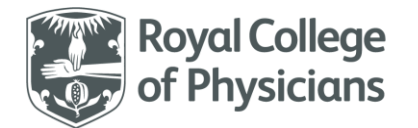

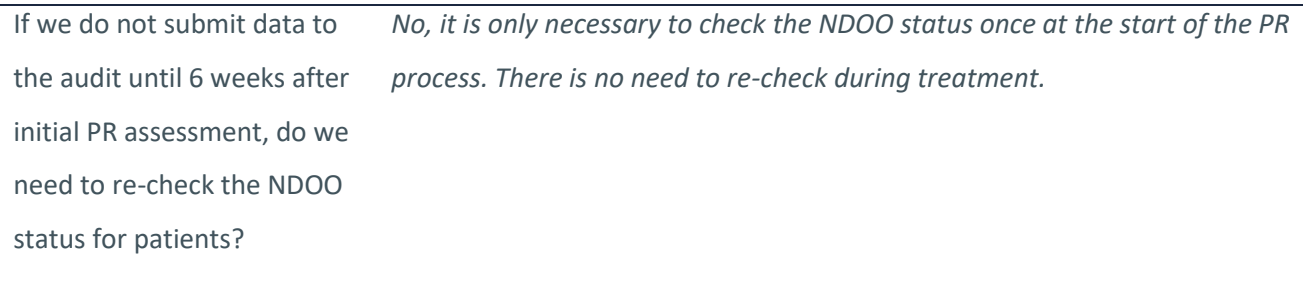

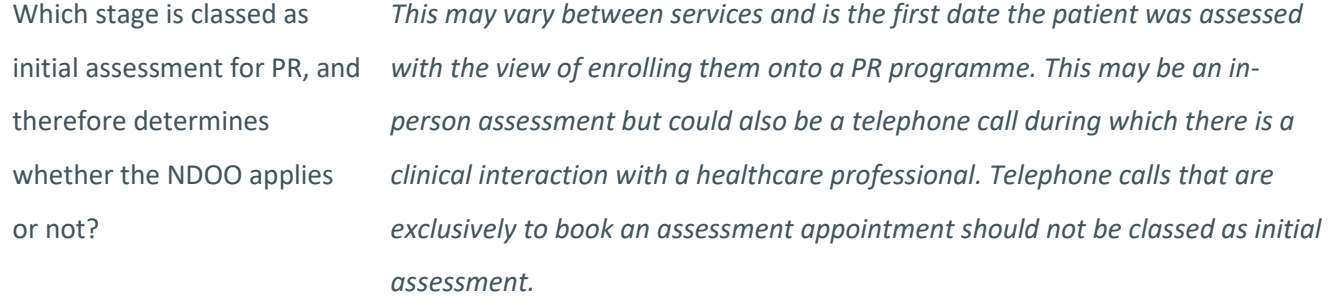